# Search Engines Exercise 1

Dustin Lange 19.04.2011

## **Exercise Contents**

- Search engine frameworks
  - Apache Lucene / Nutch / Luke / Solr ...
- Programming tasks
  - Evaluate stemmers
- Algorithmic tasks
  - Apply PageRank
- Theoretical tasks
  - Compare IR models
- Reading papers
  - Read Google's paper on BigTable

## Your Wishes?

## **Formalities**

- Exercise
  - 6 exercises (assignments)
  - Teams of 2 students
  - Solutions
    - Sometimes submissions
    - Some students present solutions
  - Regular attendance
  - Passing is necessary for exam admission
- Exam
  - Probably written
  - Grade determined by exam

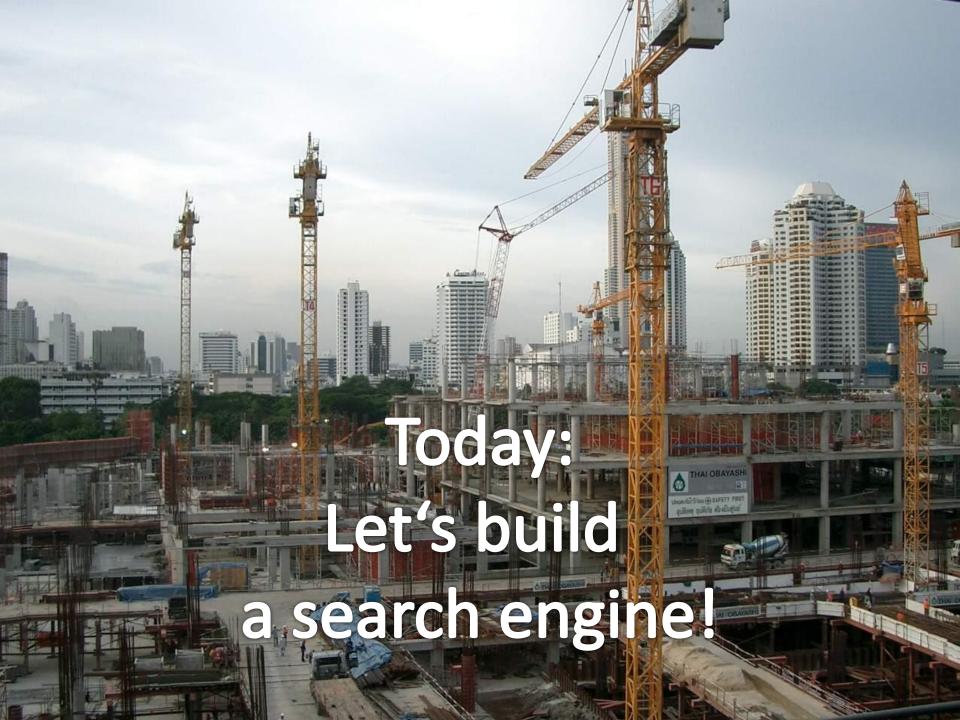

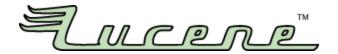

- Popular (<a href="http://wiki.apache.org/lucene-java/PoweredBy">http://wiki.apache.org/lucene-java/PoweredBy</a>)
  - AOL, Apple, Disney, Eclipse, IBM, ...
- Open source
- Scalable
- Many features (<a href="http://lucene.apache.org/java/docs/features.html">http://lucene.apache.org/java/docs/features.html</a>)
- Many configuation options, much to try out in the exercise

# The Lucene Family

### Apache Lucene

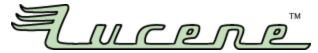

 Apache Lucene(TM) is a high-performance, full-featured text search engine library written entirely in Java. It is a technology suitable for nearly any application that requires full-text search, especially cross-platform.

#### Apache Nutch

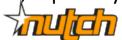

 Nutch is open source web-search software. It builds on Lucene and Solr, adding web-specifics, such as a **crawler**, a link-graph database, parsers for HTML and other document formats, etc.

#### Apache Solr

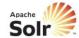

Solr is a standalone enterprise search server with a REST-like API. You put documents in it (called "indexing") via XML, JSON or binary over HTTP. You query it via HTTP GET and receive XML, JSON, or binary results.

#### Luke

 Luke is a handy development and diagnostic tool, which accesses already existing Lucene indexes and allows you to display and modify their content in several ways

# The Lucene Family

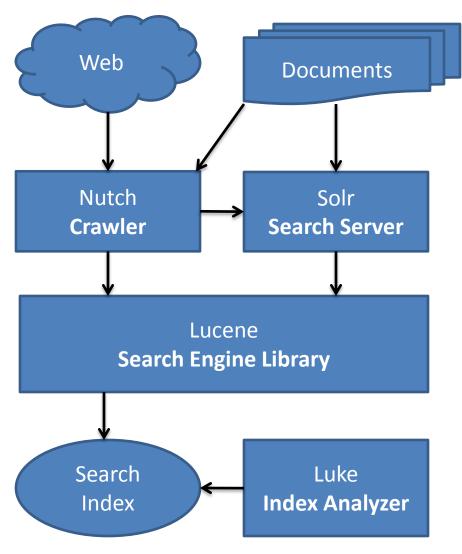

## Introduction to Nutch

- See PDF slides NutchIntroduction.pdf
  - Also available on SlideShare:
     <a href="http://www.slideshare.net/abial/nutch-webscale-search-engine-toolkit">http://www.slideshare.net/abial/nutch-webscale-search-engine-toolkit</a>

Demo

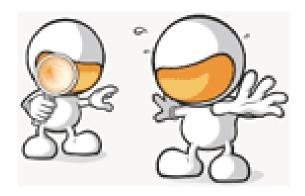

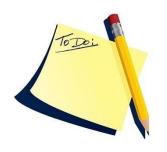

# Task 1: Apache Nutch

- Download and install Apache Nutch 1.2
  - You will need: Java >= 1.4, Apache Tomcat >= 5.0 (for GUI, optional),
     Cygwin (for shell support on Windows)
  - Wiki: <a href="http://wiki.apache.org/nutch">http://wiki.apache.org/nutch</a>
  - Tutorial: <a href="http://wiki.apache.org/nutch/NutchTutorial">http://wiki.apache.org/nutch/NutchTutorial</a>
  - Tutorial for Windows:
     <a href="http://wiki.apache.org/nutch/GettingNutchRunningWithWindows">http://wiki.apache.org/nutch/GettingNutchRunningWithWindows</a>
     Also available for your favorite OS
- Crawl the web pages of our research group
  - Everything that starts with <u>http://www.hpi.uni-potsdam.de/naumann</u>
  - Only HTML pages (no PDF)
  - User agent should start with "SearchEngineExercise"
- Optional: Connect the crawled index to Tomcat and access the created search engine in a web browser

## Task 1: Questions

#### **Nutch Architecture**

 How can the Nutch components (NutchIntroduction.pdf, slide 11) be matched to the components of a search engine presented in the lecture (SearchEngines\_02\_Architecture.pdf, slides 4-5)?

#### **Crawling with Nutch**

- 2. What are the ways to tell Nutch what to crawl and what not?
- 3. How long did the crawling take?
- 4. How many results are shown for these queries:
  - duplicate detection
  - search engines
  - Android

#### **Compare with Google**

- 5. Compare your results for "duplicate detection" with Google's results (when restricted to our group pages)
  - How does the appropriate Google query look like?
  - Are there differences in the results (top ranked results/number of results)?
     Can you imagine why?

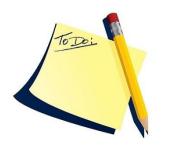

# Task 2: Googlewhacking

- Find the Goolge search query with the fewest results (>= 1)
- Given first term, add second term
  - hpi
  - potsdam
  - search
- Example:

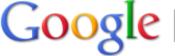

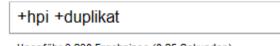

What happens?

Rules: Exactly two words, no quotation marks (+
is allowed), only words contained in some
dictionary (no fantasy terms)

## Task 2: Submission Details

- For each of the three given search terms, propose an additional term to complete the query
- Submit your terms until today,
   23:59, using:
   <a href="http://goo.gl/9cU4P">http://goo.gl/9cU4P</a>
- The team with the lowest overall number of results wins a prize (in case of tie: earliest submission wins)
  - Only first submission counts

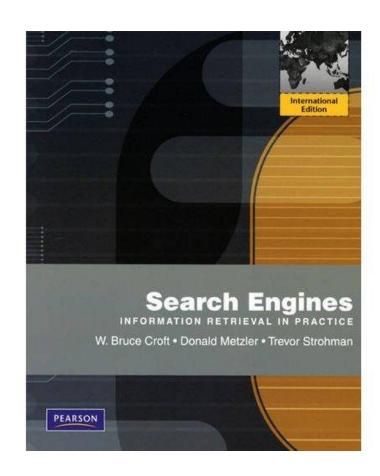

## **Next Exercise**

- On **28.04.2011**: Be prepared to present your solutions (for task 1)
  - English or German
  - Absent: Send me an e-mail in advance

# Thanks for Listening

- Updates
  - See website
  - Mailing list: tbd
- Questions
  - Via e-mail: dustin (dot) lange (at) hpi (...)
  - Office: A-1.6

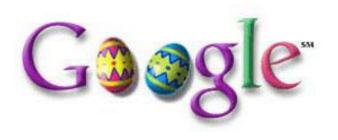

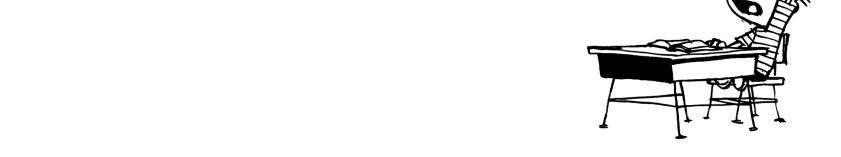